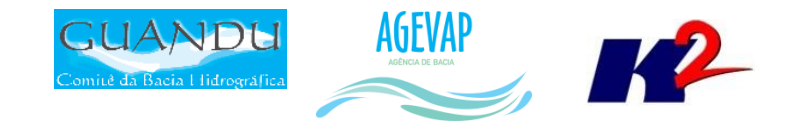

# SIGA-GUANDU

## Produto 04/12

CONTRATO N.º 02/2015/AGEVAP Terceiro Termo Aditivo

Prestação de serviços para implantação do SIGA - GUANDU - Sistema de informações Geográficas e Geoambientais das Bacias Hidrográficas dos Rios Guandu, da Guarda e Guandu-Mirim.

Resende 2016

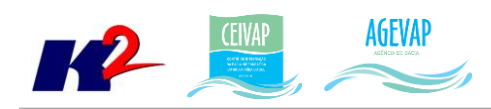

## **SUMÁRIO**

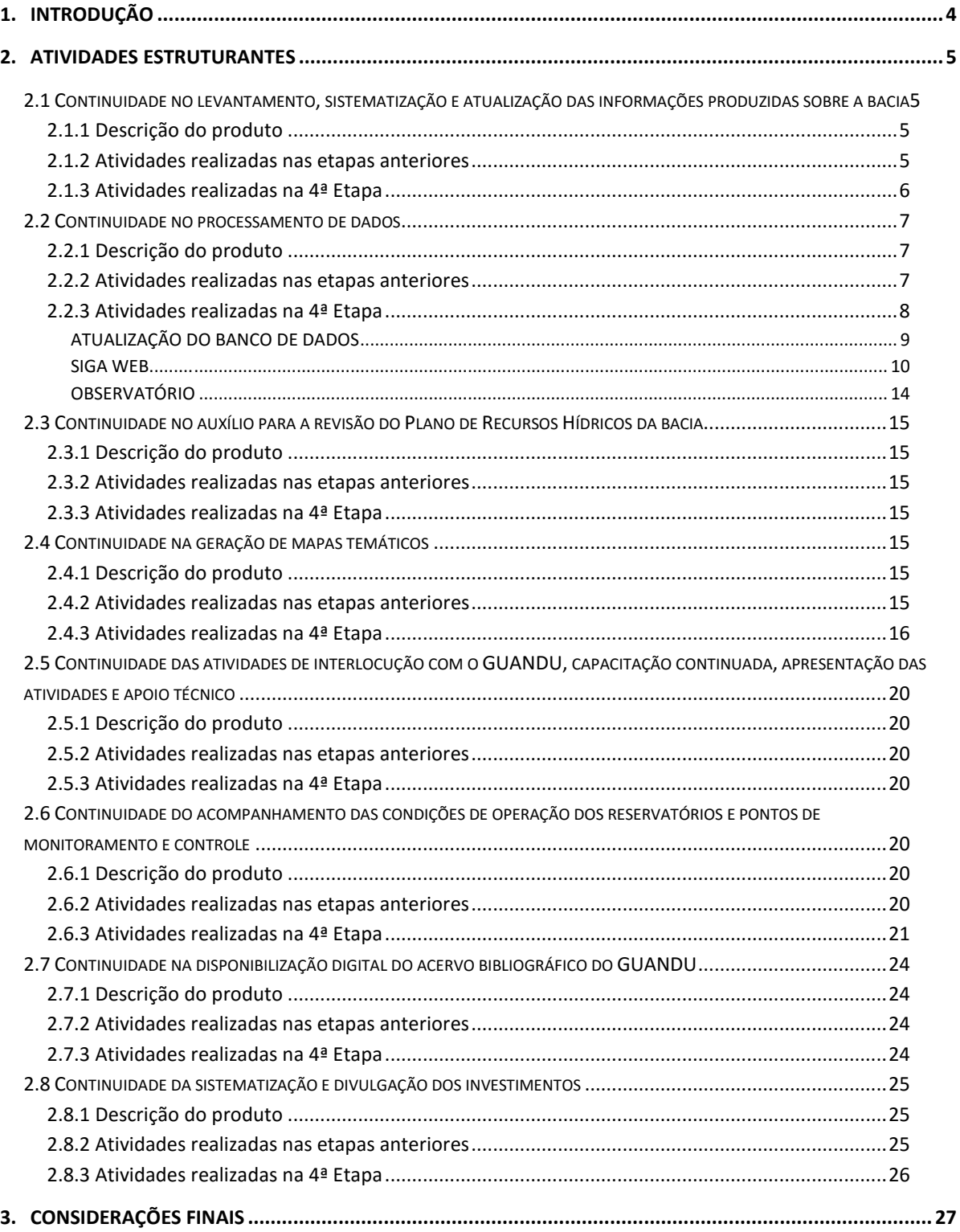

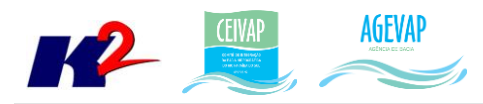

## **Índice de Figuras**

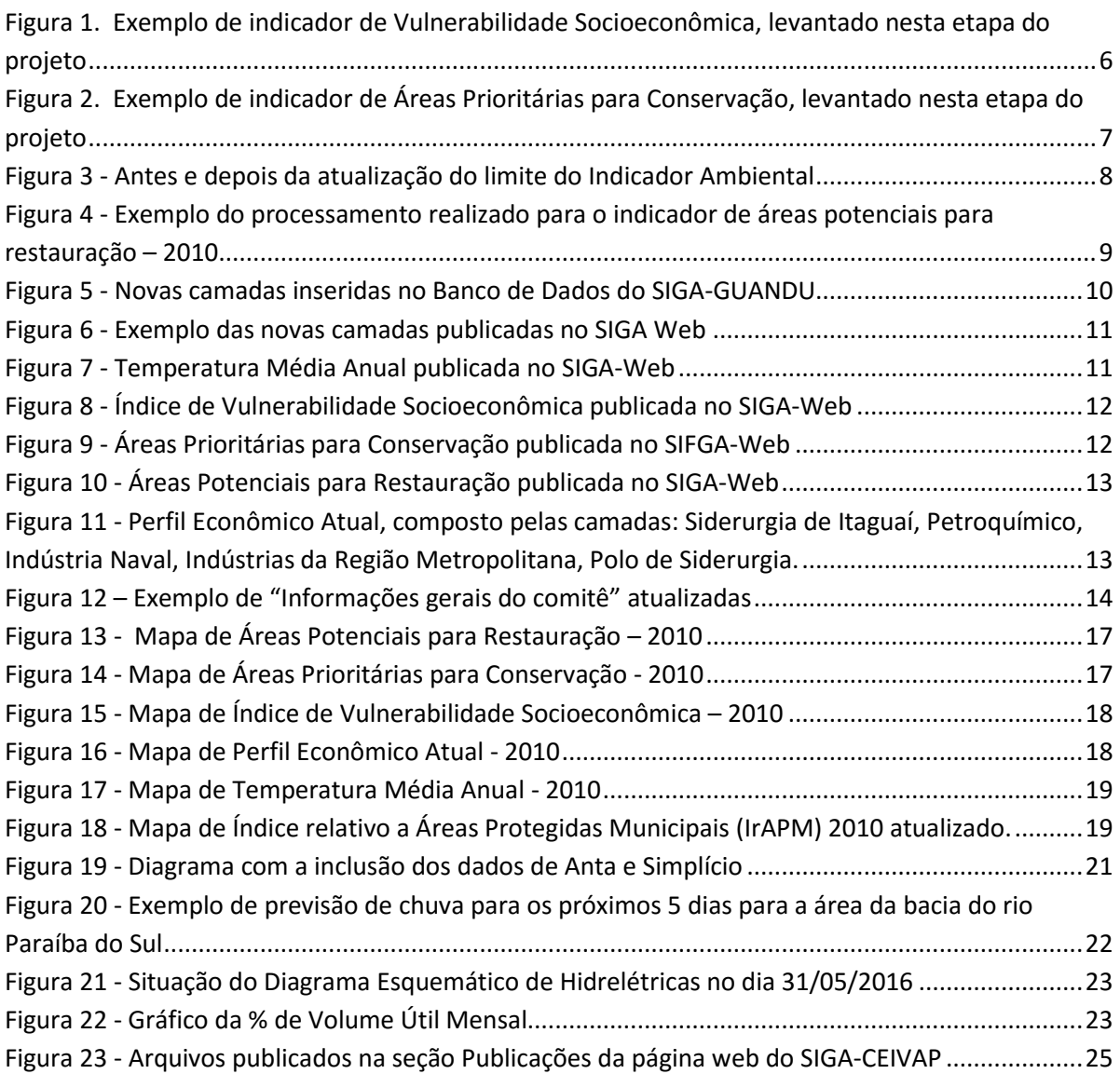

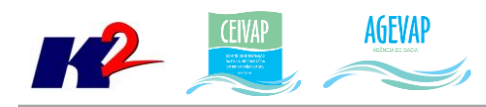

## <span id="page-3-0"></span>**1. Introdução**

O projeto *SIGA-GUANDU – Sistema de Informações Geográficas e Geoambientais das Bacias Hidrográficas dos Rios Guandu, da Guarda e Guandu-Mirim com foco em Recursos Hídricos e Meio Ambiente*, tem como objetivo principal subsidiar a tomada de decisão, através de um sistema que permita o monitoramento, a gestão e a consulta de dados e informações sobre a Bacia.

Podem ser citados como alguns objetivos específicos do projeto:

- Reunir, dar consistência e divulgar os dados e informações sobre a situação qualitativa e quantitativa dos recursos hídricos;
- Monitorar e acompanhar dados das estações hidrológicas, meteorológicas para apoio aos estudos de enquadramento das bacias hidrográficas dos rios Guandu, da Guarda e Guandu-Mirim;
- Gerar dados que possibilitem a descentralização da obtenção e produção de dados e informações e principalmente a coordenação unificada da bacia hidrográfica e o acesso aos dados e informações, garantido a toda a sociedade;
- Dar apoio, em relação à geração de informações sobre a bacia, aos trabalhos do Comitê Guandu.

Este documento tem por objetivo apresentar as atividades realizadas pela K2 Sistemas na etapa 04/12 do Terceiro Termo Aditivo ao Contrato 02/2015/AGEVAP.

Todas as atividades desenvolvidas na quarta etapa estão divididas na seguinte seção:

- Atividades Estruturantes:
	- o Continuidade no levantamento, sistematização e atualização das informações produzidas sobre a bacia;
	- o Continuidade no processamento de dados;
	- o Continuidade no auxílio para a revisão do Plano de Recursos Hídricos da bacia;
	- o Continuidade na geração mapas temáticos;
	- o Continuidade das atividades de interlocução com o GUANDU, capacitação continuada, apresentação das atividades e apoio técnico;
	- o Continuidade do acompanhamento das condições de operação dos reservatórios e pontos de monitoramento e controle;
	- o Continuidade na disponibilização digital do acervo bibliográfico do GUANDU;
	- o Continuidade da sistematização e divulgação dos investimentos.

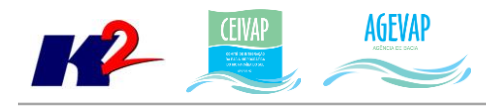

## <span id="page-4-0"></span>**2. Atividades Estruturantes**

A etapa estruturante do projeto SIGA-GUANDU é composta de várias atividades que devem ser desenvolvidas de modo paralelo. As atividades previstas na etapa estruturante são:

- **I. Continuidade no levantamento, sistematização e atualização das informações produzidas sobre a bacia;**
- **II. Continuidade na disponibilização digital do acervo bibliográfico do GUANDU;**
- **III. Continuidade no auxílio para a revisão do Plano de Recursos Hídricos da Bacia;**
- **IV. Continuidade do acompanhamento das condições de operação dos reservatórios e pontos de monitoramento e controle;**
- **V. Continuidade na geração de mapas temáticos;**
- **VI. Continuidade das atividades de interlocução com o GUANDU, capacitação continuada, apresentação das atividades e apoio técnico;**
- **VII. Continuidade da sistematização e divulgação dos investimentos**
- **VIII. Continuidade no processamento de dados geográficos.**

Os resultados das atividades estruturantes desenvolvidas nesta quarta etapa da continuação do projeto estão descritos nas subseções seguintes.

## <span id="page-4-1"></span>**2.1 Continuidade no levantamento, sistematização e atualização das informações produzidas sobre a bacia**

#### <span id="page-4-2"></span>**2.1.1 Descrição do produto**

O objetivo deste produto é dar continuidade ao levantamento das informações das Bacias dos Rios Guandu, da Guarda e Guandu-Mirim e sistematizá-las, devendo estas informações serem mantidas atualizadas. Em uma primeira etapa, estas informações foram fornecidas pela AGEVAP, que possuem um acervo digital e impresso sobre a bacia. Em uma segunda etapa, outros dados foram levantados junto às entidades de gestão de recursos hídricos, que disponibilizam conteúdo relevante e correlato.

#### <span id="page-4-3"></span>**2.1.2 Atividades realizadas nas etapas anteriores**

*1ª Etapa*: Esta etapa concentrou-se na aquisição de dados atualizados para os municípios da bacia, referentes a estimativa de População Total em 2015 e aos indicadores de Água e Esgoto e Resíduos Sólidos para o ano de 2014.

*2ª Etapa*: Não houve dados levantados neste período.

*3ª Etapa*: Nesta etapa, foram levantadas imagens de sensoriamento remoto provenientes do sensor OLI a bordo do satélite *Landsat-8* com resolução espacial de 30 metros. Ainda, ocorreu o levantamento de indicadores ambientais do Rio de Janeiro do ano de 2010, através do plano de contingência fornecido pela AGEVAP.

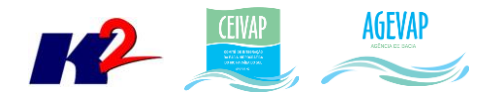

#### <span id="page-5-0"></span>**2.1.3 Atividades realizadas na 4ª Etapa**

Na quarta etapa do projeto, foi dado continuidade ao levantamento dos Indicadores Ambientais do Rio de Janeiro para o ano de 2010. Esses dados estão disponibilizados no Plano de Contingência elaborado pelo INEA – Instituto Estadual do Ambiente. Os dados levantados nesta etapa foram:

- Temperatura Média Anual 2010;
- Índice de Vulnerabilidade Socioeconômica 2010;
- Áreas Prioritárias para Conservação 2010;
- Áreas Potenciais para Restauração 2010;
- **Perfil Econômico Atual -2010.**

Vale ressaltar que o indicador de Perfil Econômico Atual é composto por um conjunto de outras camadas, são elas: Indústria Naval, Siderurgia Itaguaí, Indústrias da Região Metropolitana, Petroquímico e Polo de Siderurgia.

As figuras 1 e 2 mostram alguns exemplos de dados levantados nesta etapa do projeto.

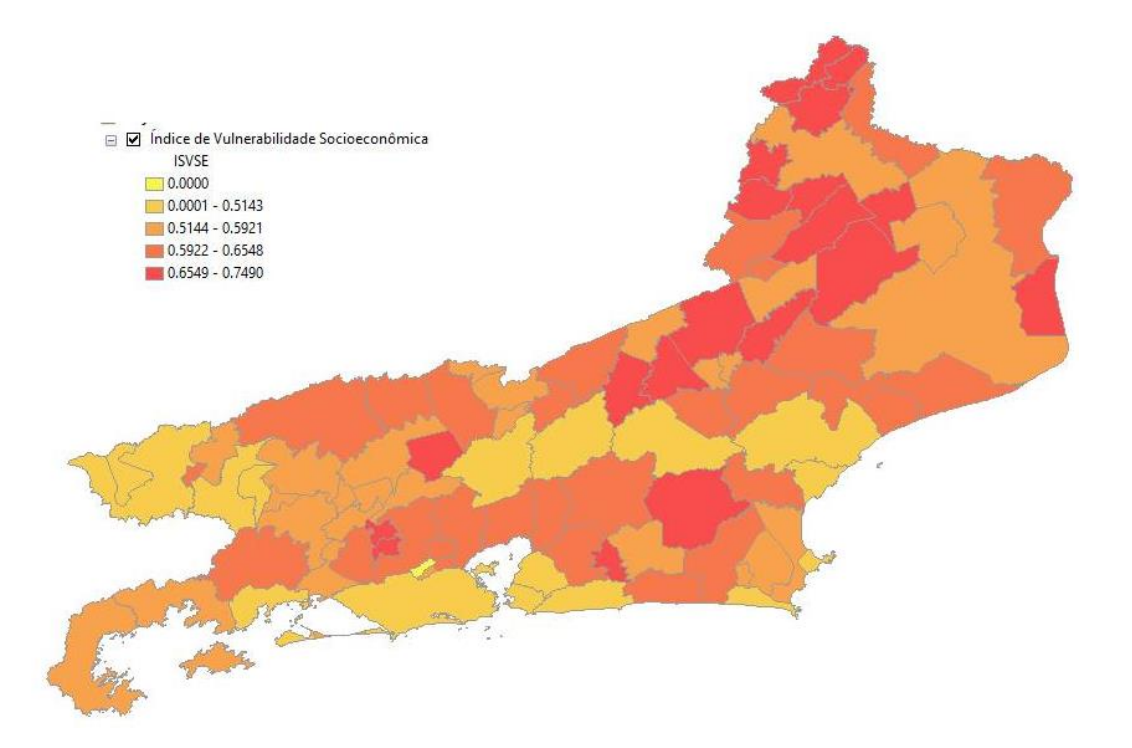

<span id="page-5-1"></span>Figura 1. Exemplo de indicador de Vulnerabilidade Socioeconômica, levantado nesta etapa do projeto

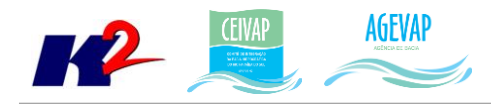

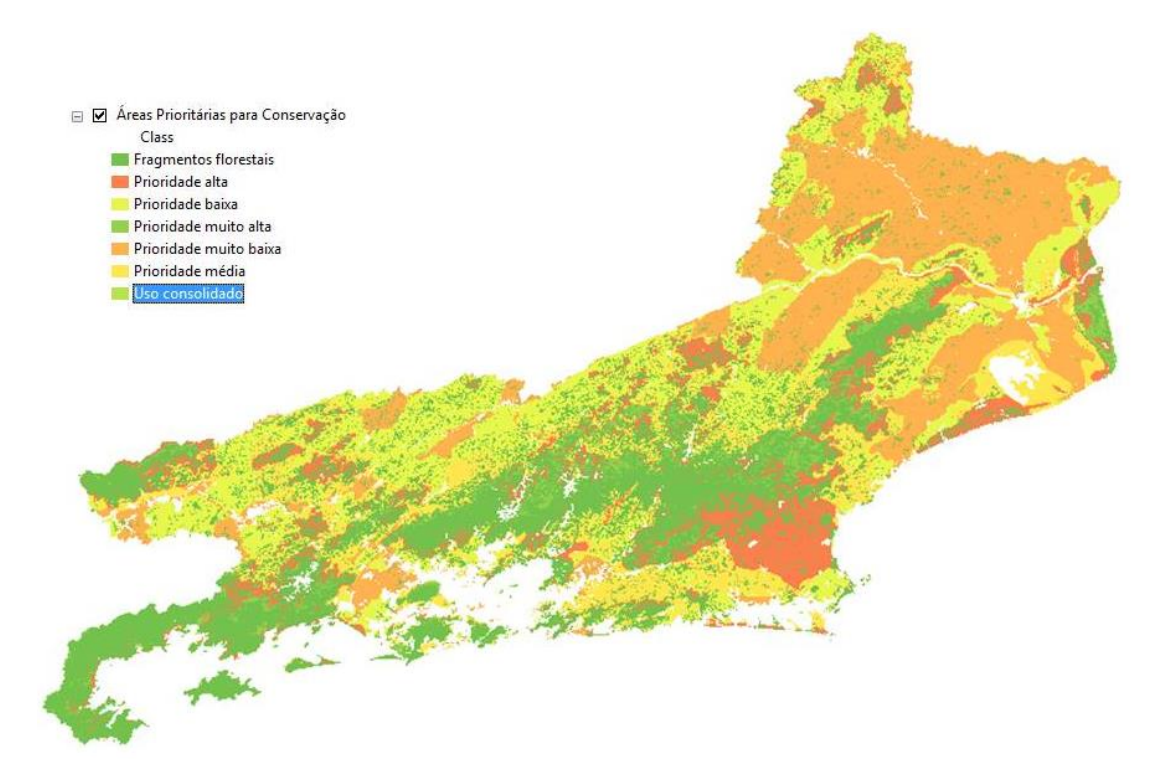

Figura 2. Exemplo de indicador de Áreas Prioritárias para Conservação, levantado nesta etapa do projeto

#### <span id="page-6-3"></span><span id="page-6-0"></span>**2.2 Continuidade no processamento de dados**

#### <span id="page-6-1"></span>**2.2.1 Descrição do produto**

Este produto tem como objetivo o processamento de dados geográficos, como criação, edição e análise, tanto de dados espaciais como não espaciais, das informações das bacias hidrográficas dos Rios Guandu, da Guarda e Guandu-Mirim, conforme demanda do Comitê GUANDU e AGEVAP.

#### <span id="page-6-2"></span>**2.2.2 Atividades realizadas nas etapas anteriores**

*1ª Etapa*: Nesta etapa foram processados os dados levantados referente a estimativa de População Total em 2015 e aos indicadores de Água e Esgoto e Resíduos Sólidos para o ano de 2014.

*2ª Etapa*: Nesta foi dada a continuidade ao processamento dos dados do SNIS do ano de 2014. No Siga Web foi inserido os dados de SNIS de 2009 e 2014. E no observatório, deu-se continuidade ao desenvolvimento do sistema de atualização dos dados.

*3ª Etapa*: Na terceira etapa foi realizado o processamento do mosaico de imagens de sensoriamento remoto e dos indicadores ambientais. No banco de dados e no SIGA Web foram inseridas as informações do plano de contingência. No observatório, deu-se continuidade ao desenvolvimento do sistema de atualização dos dados.

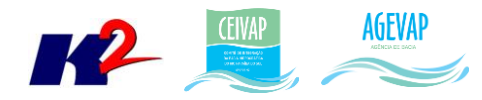

#### <span id="page-7-0"></span>**2.2.3 Atividades realizadas na 4ª Etapa**

Dando continuidade ao processamento dos dados levantados, foi identificado um erro no recorte da camada de Índice Relativo de Áreas Protegidas Municipais, processada anteriormente; portanto, nesta fase, os limites municipais foram atualizados.

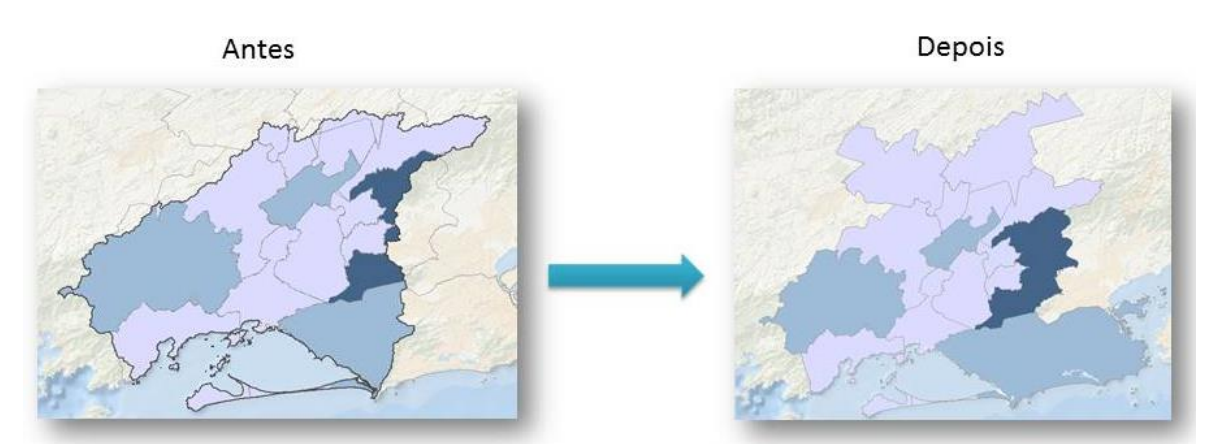

Figura 3 - Antes e depois da atualização do limite do Indicador Ambiental

<span id="page-7-1"></span>O processamento dos dados nesta fase se deu para as seguintes camadas:

- Temperatura Média Anual 2010;
- Índice de Vulnerabilidade Socioeconômica 2010;
- Áreas Prioritárias para Conservação 2010;
- Áreas Potenciais para Restauração 2010;
- **Perfil Econômico Atual -2010.**

Na etapa de processamento foram realizados os seguintes serviços:

- $\checkmark$  Reprojeção dos dados para o sistema de coordenadas padrão utilizado no projeto, sendo este o Sistema de Coordenadas Geográficas (Lat/Long) e Datum Sirgas 2000.
- $\checkmark$  Recorte dos indicadores para o limite da Bacia.

A [Figura 4](#page-8-1) apresenta como exemplo do processamento realizado os dados de "Áreas Potenciais para Restauração".

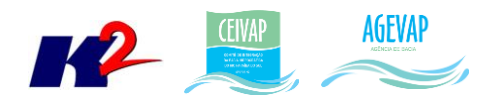

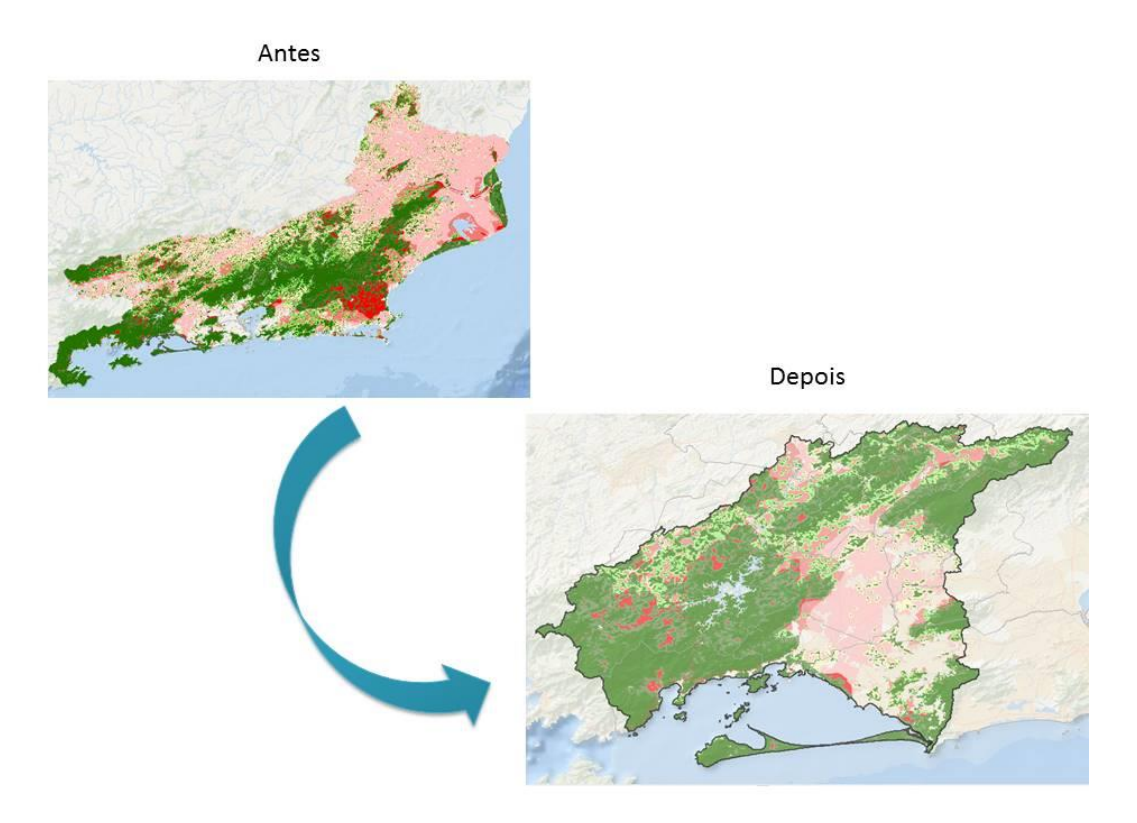

<span id="page-8-1"></span>Figura 4 - Exemplo do processamento realizado para o indicador de áreas potenciais para restauração – 2010

#### <span id="page-8-0"></span>*ATUALIZAÇÃO DO BANCO DE DADOS*

A atualização do banco de dados se deu a partir da importação de novas camadas processadas. Os dados importados para o banco de dados estão apresentados na [Tabela 1.](#page-8-2)

<span id="page-8-2"></span>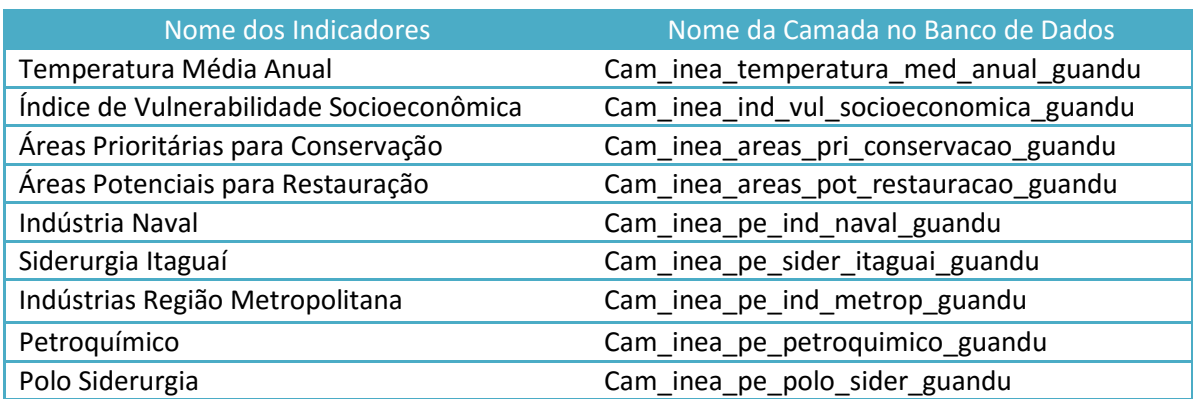

Tabela 1 - Listagem dos dados inseridos no banco de dados, nesta etapa do projeto

A [Figura 5](#page-9-1) apresenta um destaque para na cor azul para as camadas inseridas no banco de dados do projeto SIGA-GUANDU, nesta fase do projeto.

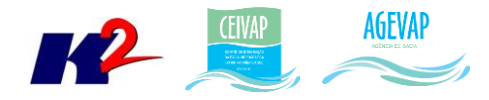

| œ                                                                           |                                                    |  |                               |      |       |                |
|-----------------------------------------------------------------------------|----------------------------------------------------|--|-------------------------------|------|-------|----------------|
| File<br>Edit Plugins View Tools Help                                        |                                                    |  |                               |      |       |                |
| SQL                                                                         | $\sqrt{9}$                                         |  |                               | File | Edit  | View Tor       |
| Object browser                                                              |                                                    |  | ×                             |      |       | 自              |
| E-E cam hidrografia 1000000 sirgas2000 guandu 2                             |                                                    |  |                               |      |       | nome 1         |
| E cam hidrografia 250000 quandu                                             |                                                    |  |                               |      |       | ion character  |
| E-B-R cam idhm2010 quandu                                                   | E-E-cam hidrografia trechodrenagem ibge 250 guandu |  |                               | 1    |       | Barra do       |
| E- E cam idhm educ quandu                                                   |                                                    |  |                               | 2    |       | Engenhei       |
| E cam_idhm_longe_guandu                                                     |                                                    |  |                               | 3    |       | Itaquai        |
| E cam idhm renda quandu                                                     |                                                    |  |                               | 4    |       | Japeri         |
| E - E cam inea areas pot restauracao quandu                                 |                                                    |  |                               | 5    |       | Mangarat       |
| E F cam_inea_areas_pri_conservacao_guandu                                   |                                                    |  |                               | 6    |       | Mendes         |
| E - a cam inea ind vul socioeconomica guandu                                |                                                    |  |                               | 7    |       |                |
| E - E cam inea irapm quandu                                                 |                                                    |  |                               |      |       | Miguel P       |
| E F cam_inea_pe_ind_metrop_guandu                                           |                                                    |  |                               | 8    |       | Nova Iqu       |
| E - E cam inea pe ind naval guandu                                          |                                                    |  |                               | g    |       | Paracamb       |
| E . E cam_inea_pe_petroquimico_guandu                                       |                                                    |  | 10                            |      | Pirai |                |
| E - = cam inea pe polo sider quandu                                         |                                                    |  |                               | 11   |       | Oueimado       |
| E - E cam inea pe sider itaguai guandu                                      |                                                    |  |                               | 12   |       | Rio Clar       |
| E F an cam_inea_temperatura_med_anual_guandu                                |                                                    |  |                               |      |       |                |
| <b>Emper cam immer quantum</b>                                              |                                                    |  |                               | 13   |       | Rio de J       |
| E cam municipios completo quandu ibge2013<br>E cam out pont captacao quandu |                                                    |  |                               |      |       |                |
| E cam out pont lancamento quandu                                            |                                                    |  | 15 rows.                      |      |       |                |
| E cam out uso naoconsultivo guandu                                          |                                                    |  |                               |      |       |                |
| E-B-22 cam pib2012 quandu                                                   |                                                    |  | SQL pane<br>-- Table: public. |      |       |                |
| E- E cam pmgirs2015 quandu                                                  |                                                    |  |                               |      |       |                |
| E-B-22 cam pmsb2015 quandu                                                  |                                                    |  | -- DROP TABLE pul             |      |       |                |
| E cam pontodrenagem guandu                                                  |                                                    |  |                               |      |       |                |
| E cam_pontodrenagem_guandu2013                                              |                                                    |  | CREATE TABLE publ             |      |       |                |
| E cam_populacao_homens_guandu                                               |                                                    |  | 8                             |      |       |                |
| E cam populacao mulher quandu                                               |                                                    |  | gid integer NOT               |      |       |                |
| E cam populacao rural quandu                                                |                                                    |  |                               |      |       | nome character |

Figura 5 - Novas camadas inseridas no Banco de Dados do SIGA-GUANDU

#### <span id="page-9-1"></span><span id="page-9-0"></span>*SIGA WEB*

Nesta quarta etapa, foram publicados no SIGA Web os novos dados processados do Plano de Contingência.

As camadas publicadas foram:

- Temperatura Média Anual 2010;
- Índice de Vulnerabilidade Socioeconômica 2010;
- Áreas Prioritárias para Conservação 2010;
- Áreas Potenciais para Restauração 2010;
- Perfil Econômico 2010:
	- o Indústria Naval;
	- o Siderurgia Itaguaí;
	- o Indústrias da Região Metropolitana;
	- o Petroquímico;
	- o Polo de Siderurgia;
- Índice relativo a Áreas Protegidas Municipais (IrAPM) 2010 (Atualizada).

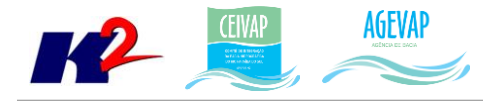

Como parte integrante dessa etapa foram criados os mapas temáticos de interesse, que são:

- Temperatura Média Anual;
- Índice de Vulnerabilidade Socioeconômica;
- Áreas Prioritárias para Conservação;
- Áreas Potenciais para Restauração;
- **Perfil Econômico Atual.**

A [Figura 6](#page-10-0) apresenta um exemplo das novas camadas publicadas no SIGA Web. Já as figuras 7 a 11 apresentam os novos mapas temáticos publicados.

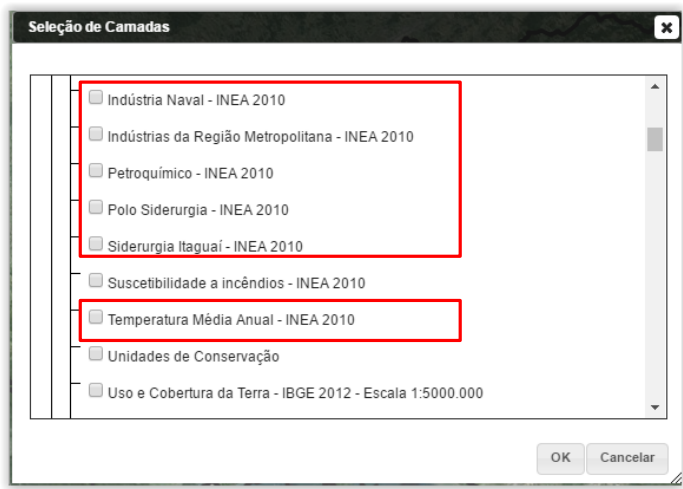

<span id="page-10-1"></span><span id="page-10-0"></span>Figura 6 - Exemplo das novas camadas publicadas no SIGA Web

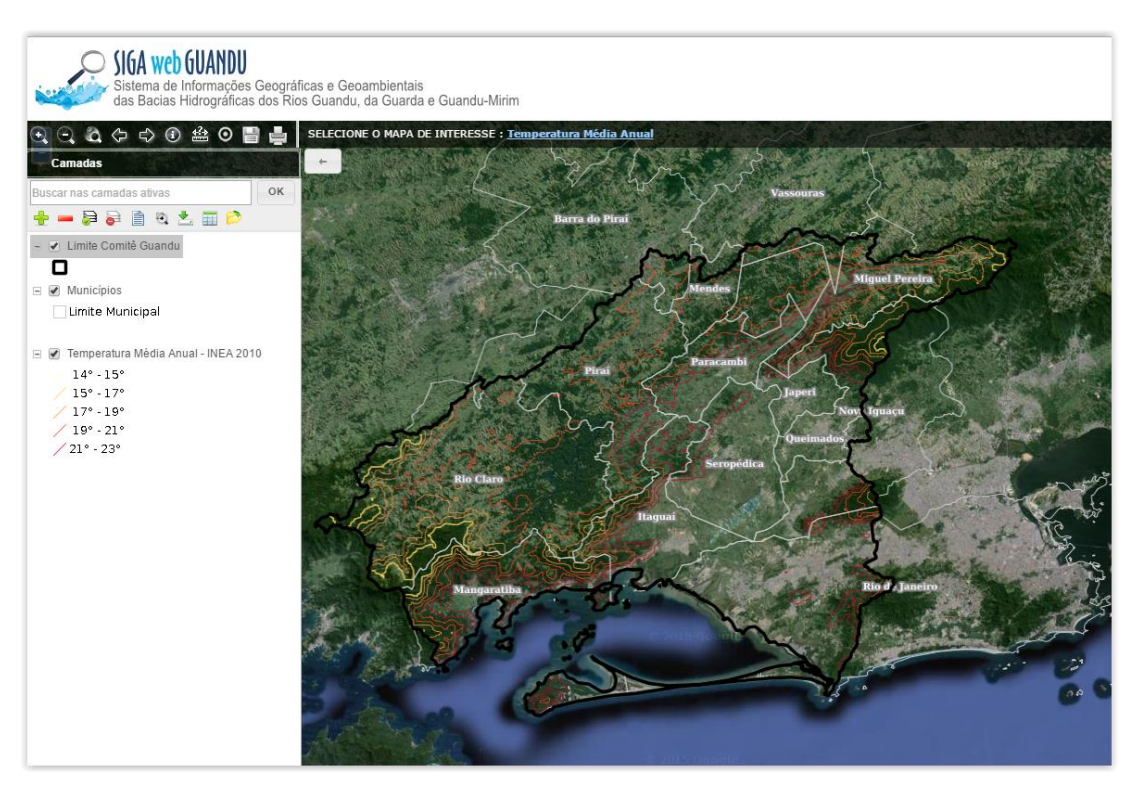

Figura 7 - Temperatura Média Anual publicada no SIGA-Web

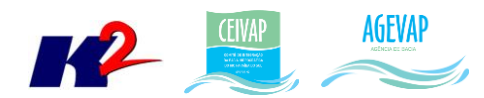

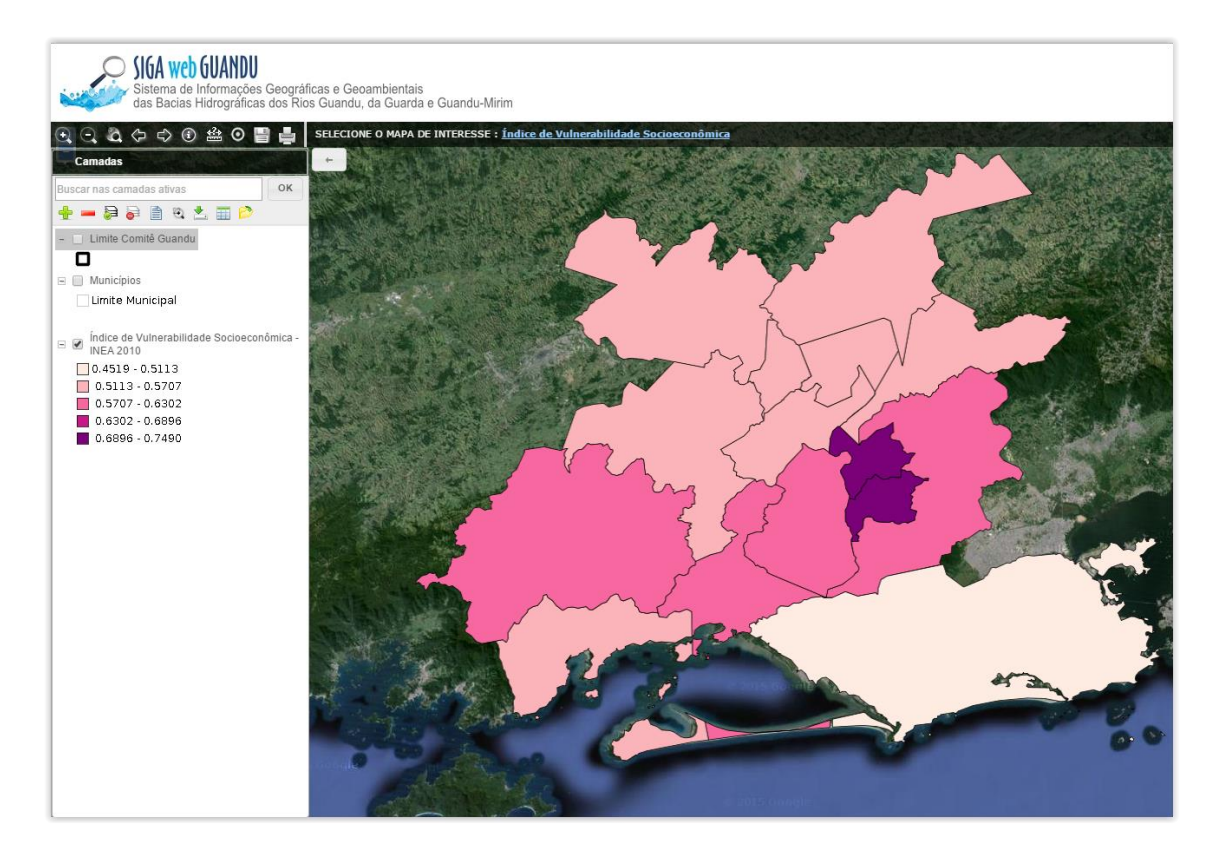

Figura 8 - Índice de Vulnerabilidade Socioeconômica publicada no SIGA-Web

<span id="page-11-1"></span><span id="page-11-0"></span>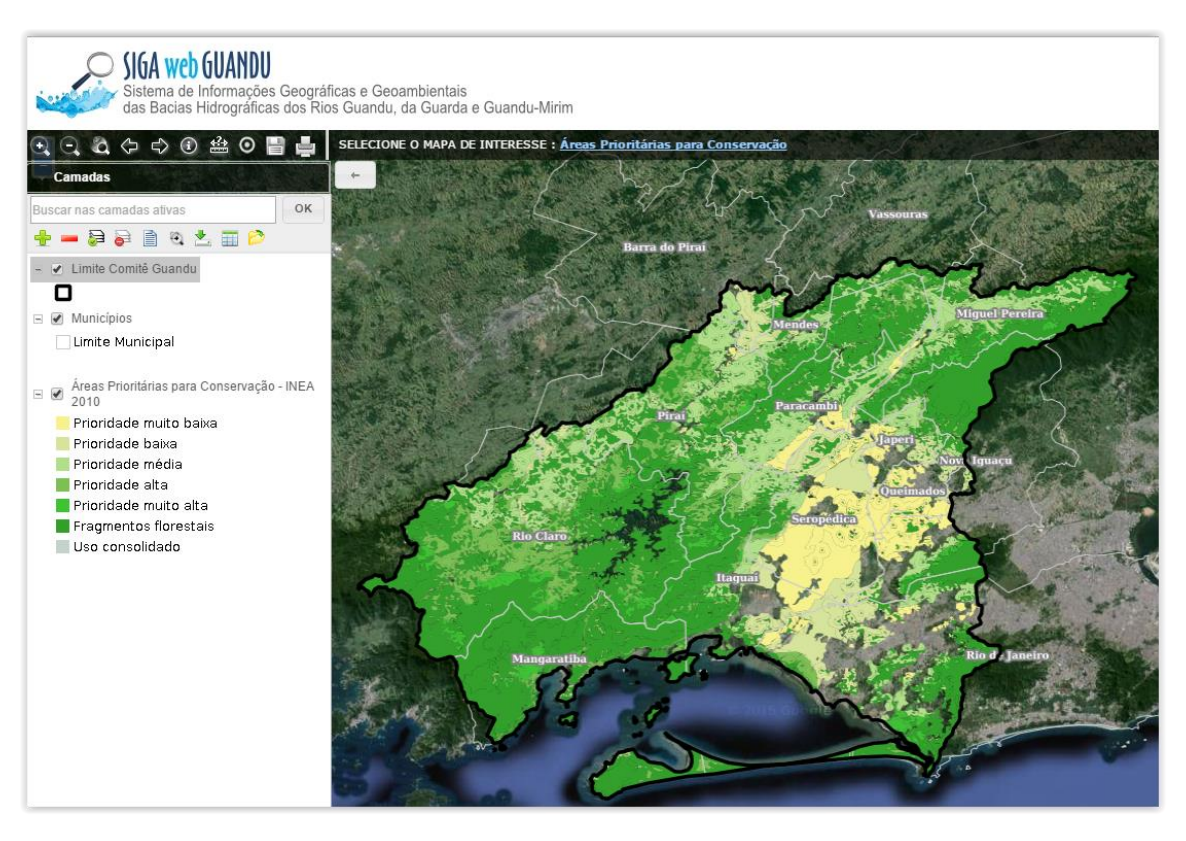

Figura 9 - Áreas Prioritárias para Conservação publicada no SIFGA-Web

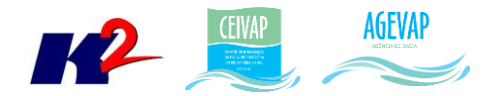

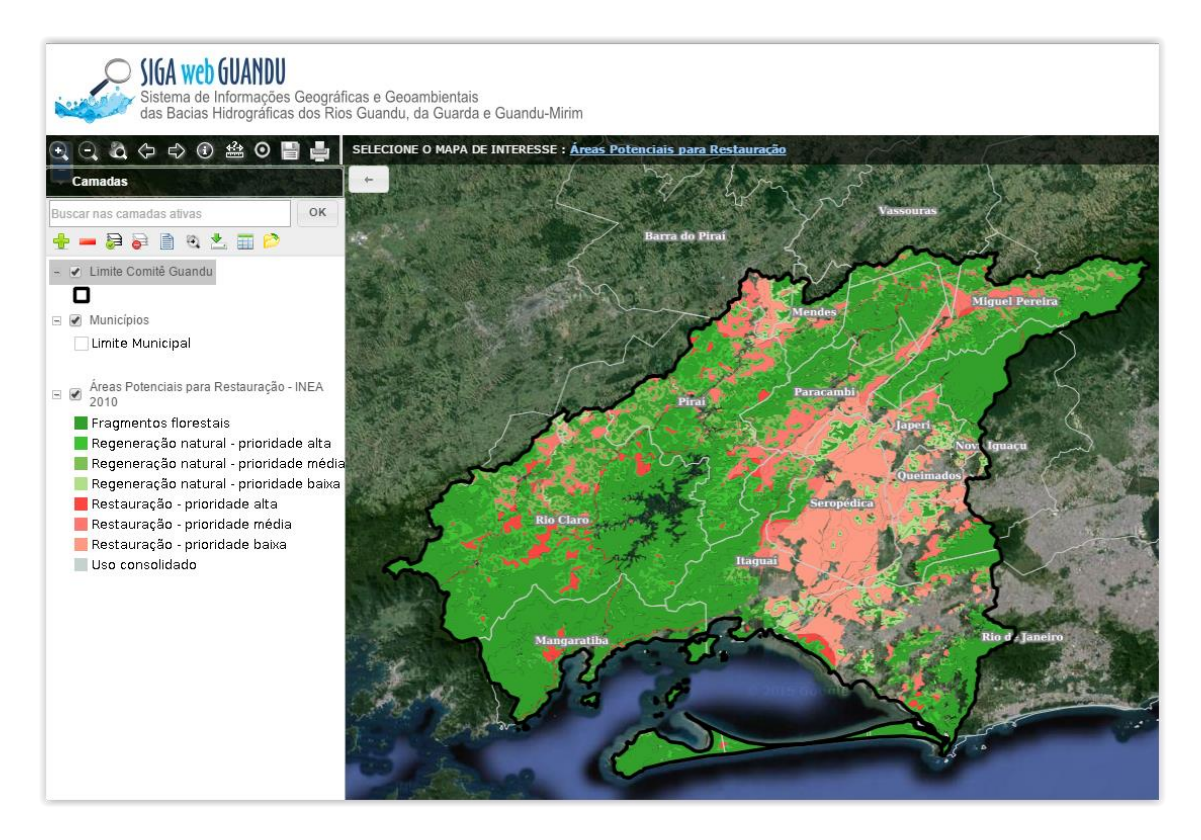

Figura 10 - Áreas Potenciais para Restauração publicada no SIGA-Web

<span id="page-12-1"></span><span id="page-12-0"></span>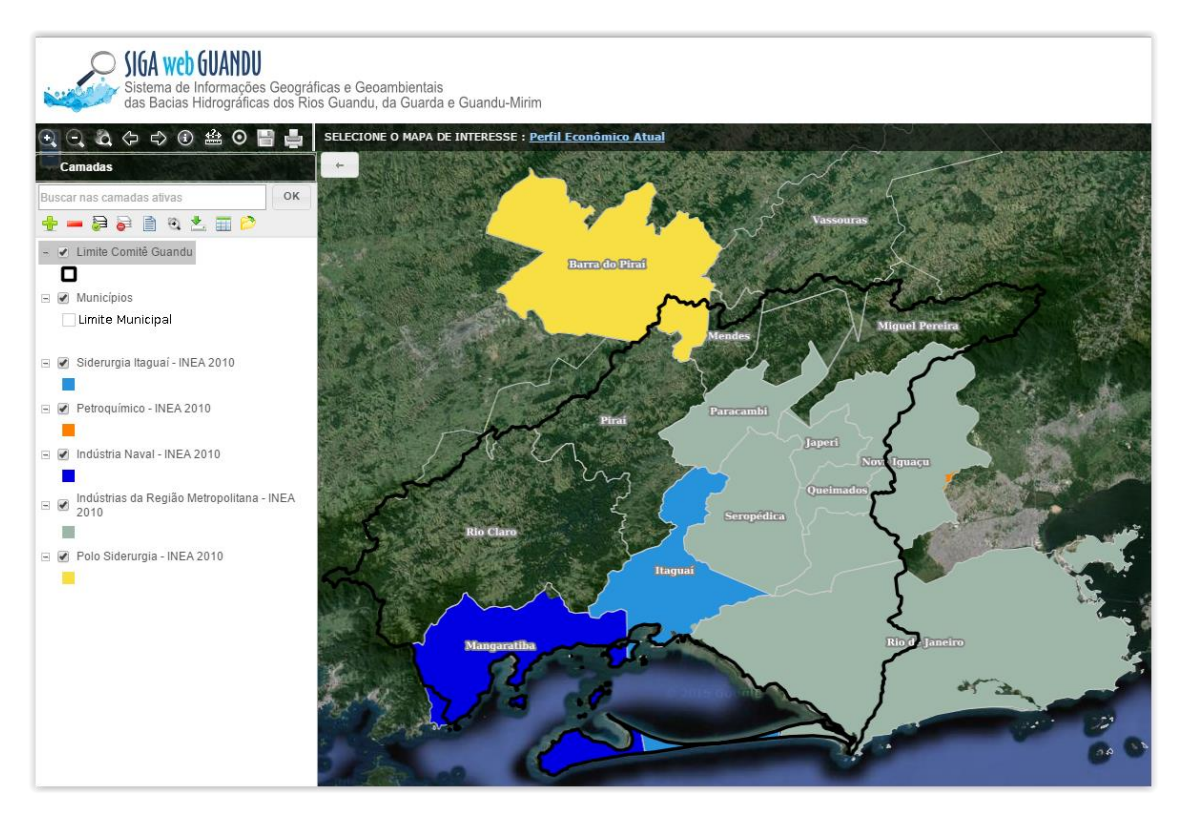

Figura 11 - Perfil Econômico Atual, composto pelas camadas: Siderurgia de Itaguaí, Petroquímico, Indústria Naval, Indústrias da Região Metropolitana, Polo de Siderurgia.

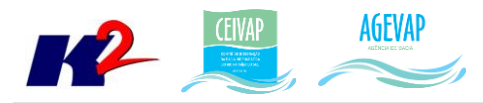

#### <span id="page-13-0"></span>*OBSERVATÓRIO*

Na quarta etapa foram atualizados no Observatório os dados relacionados às "Informações gerais do comitê". Neste processo, foram identificados quais dados estavam desatualizados e corrigidos, de acordo com informações da página web do comitê. Os dados atualizados foram:

- Nome do Comitê;
- Página web;
- Diretoria;
- Composição;
- Data da instalação;
- Municípios abrangidos;
- Área de atuação;
- Documentos;
- Contatos.

A [Figura 12](#page-13-1) apresenta um exemplo das informações atualizadas para o Comitê Guandu.

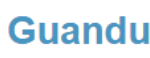

#### » Informações gerais do comitê

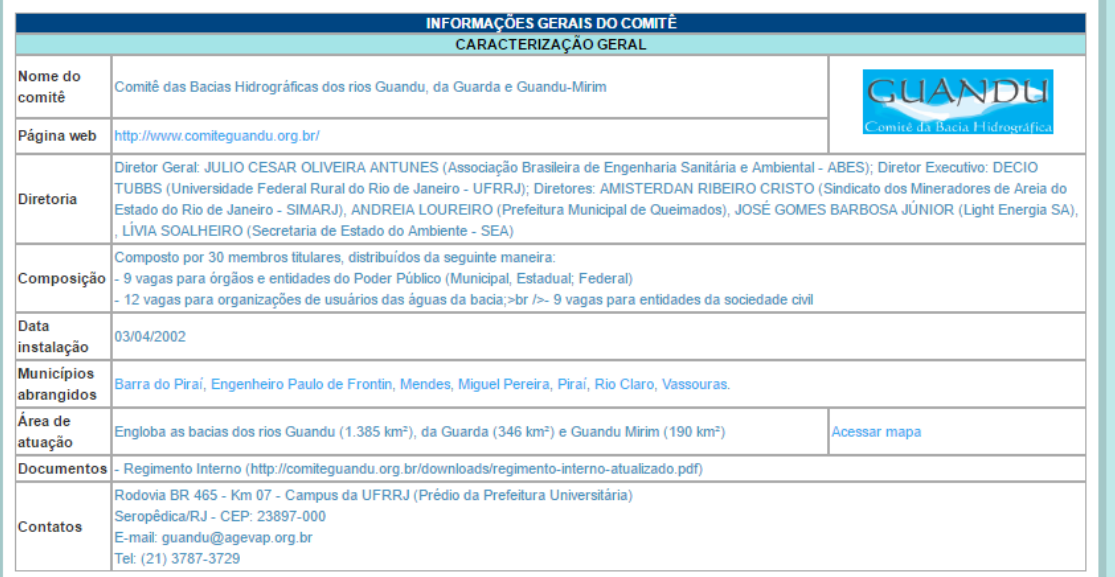

<span id="page-13-1"></span>Figura 12 – Exemplo de "Informações gerais do comitê" atualizadas

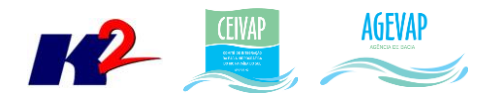

## <span id="page-14-0"></span>**2.3 Continuidade no auxílio para a revisão do Plano de Recursos Hídricos da bacia**

#### <span id="page-14-1"></span>**2.3.1 Descrição do produto**

O objetivo deste produto é manter as informações do diagnóstico da situação da bacia sempre atualizadas de modo que a situação atual da bacia, no momento da consulta, possa ser identificada.

#### <span id="page-14-2"></span>**2.3.2 Atividades realizadas nas etapas anteriores**

*1ª Etapa*: Nesta etapa foi realizado um levantamento de todos os dados atualizados do banco de dados do plano de bacia e, também, dos novos dados adquiridos.

*2ª Etapa*: Nesta etapa foi priorizado o processamento e publicação dos dados do SNIS. Estes dados (já apresentado em detalhes em seções anteriores) serão disponibilizados para que possam ser integrados ao banco de dados do plano de recursos hídricos da bacia e, portanto, são elementos que evidenciam a continuidade no auxílio e revisão do plano de recursos hídricos.

*3ª Etapa*: Nesta etapa foi priorizado o processamento e publicações dos dados obtidos no Plano de Contingência.

#### <span id="page-14-3"></span>**2.3.3 Atividades realizadas na 4ª Etapa**

Nesta etapa deu-se a continuidade no processamento e publicações dos dados obtidos no Plano de Contingência. Estes dados (já apresentado em detalhes em seções anteriores) serão disponibilizados para que possam ser integrados ao banco de dados da revisão do plano de recursos hídricos da bacia e, portanto, são elementos que evidenciam a continuidade no auxílio para a revisão do plano de recursos hídricos.

#### <span id="page-14-4"></span>**2.4 Continuidade na geração de mapas temáticos**

#### <span id="page-14-5"></span>**2.4.1 Descrição do produto**

O objetivo deste produto é gerar mapas de temas relevantes para auxiliar o processo de gestão da bacia. Os mapas possibilitarão, tanto aos comitês quanto a sociedade, verificar informações qualitativas e quantitativas da bacia de modo simples e organizado.

#### <span id="page-14-6"></span>**2.4.2 Atividades realizadas nas etapas anteriores**

*1ª Etapa*: Nesta etapa foram gerados os seguintes mapas temáticos:

- Pontos de Controle;
- Estimativa Populacional;
- Consumo Médio Per Capita de Água em 2014;
- Extensão da Rede de Água em 2014;
- Extensão da Rede de Esgoto por Ligação em 2014;
- Índice de Atendimento Total de Água de 2014;
- Índice de Atendimento Urbano de Água de 2014;
- Índice de Perdas de Água na Distribuição de 2014;

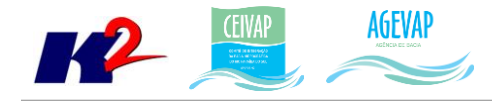

- $\bullet$  Índice de Coleta de Esgoto de 2014;
- Índice de Tratamento de Esgoto de 2014;
- Volume de Esgoto Coletado de 2014;
- Índice de Atendimento Total de Lixo de 2014;
- Índice de Coleta de Lixo de 2014;
- Índice de Coleta Seletiva de Lixo de 2014;
- Geração Per Capita de 2014;
- Quantidade de RDO e RPU produzida de 2014.

*2ª Etapa*: Na segunda etapa não foram gerados novos mapas temáticos em formato PDF por conta da priorização na publicação dos mapas contendo dados atualizados do SNIS no SIGA Web.

*3ª Etapa*: Nesta esta foram gerados os seguintes mapas temáticos no formato PDF:

- Uso e Cobertura do Solo 2010;
- Geomorfologia 2010;
- Índice relativo a Áreas Protegidas Municipais (IrAPM) 2010;
- Conectividade Florestal 2010;
- Déficit Hídrico 2010;
- Suscetibilidade a Incêndios 2010.

#### <span id="page-15-0"></span>**2.4.3 Atividades realizadas na 4ª Etapa**

Nesta etapa foram gerados os seguintes mapas temáticos no formato PDF:

- Áreas Potenciais para Restauração 2010;
- Áreas Prioritárias para Conservação 2010;
- Índice de Vulnerabilidade Socioeconômica 2010;
- Perfil Econômico Atual 2010;
- Temperatura Média Anual -2010.

As Figuras 13 a 17, apresentam os mapas criados nesta etapa do projeto.

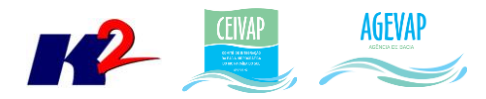

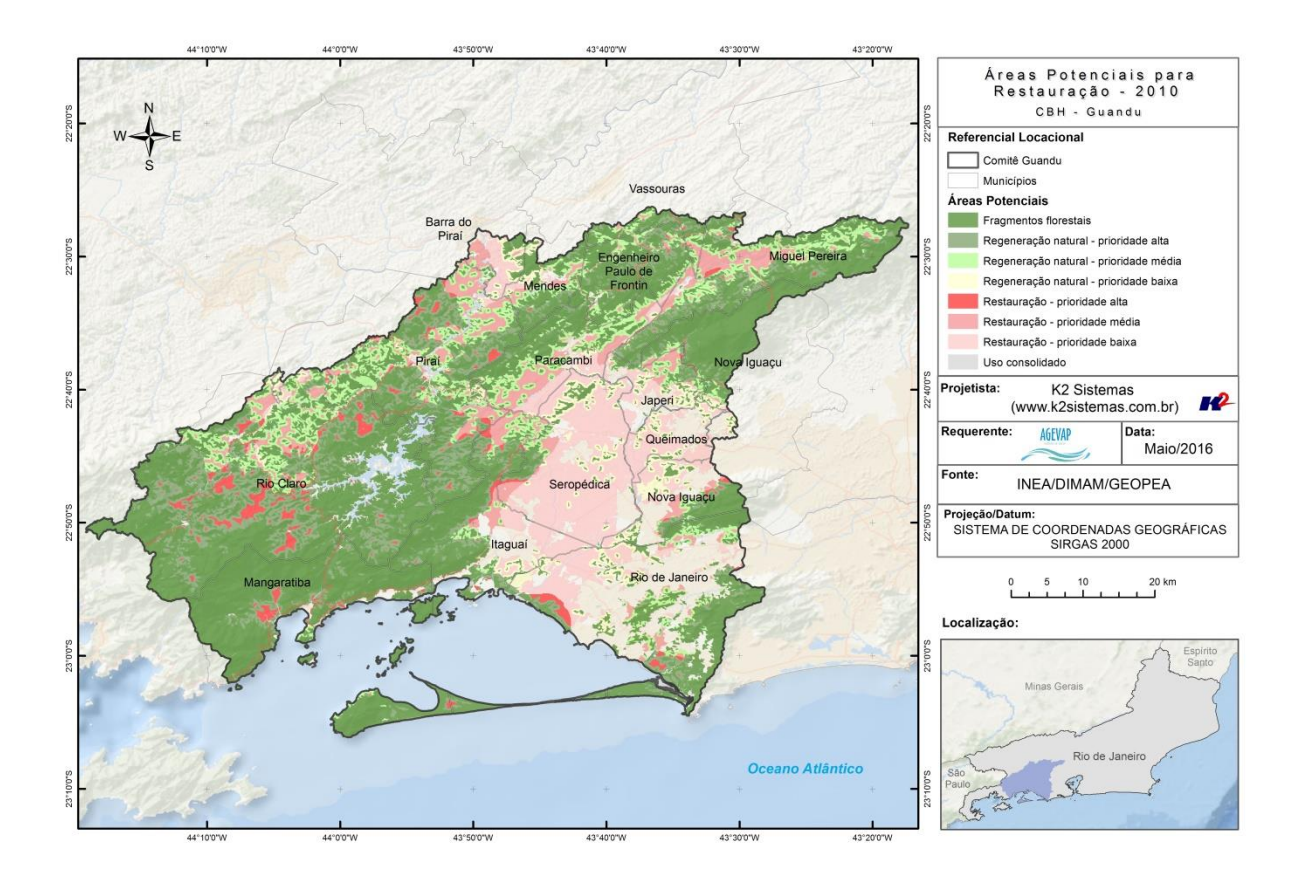

Figura 13 - Mapa de Áreas Potenciais para Restauração – 2010

<span id="page-16-0"></span>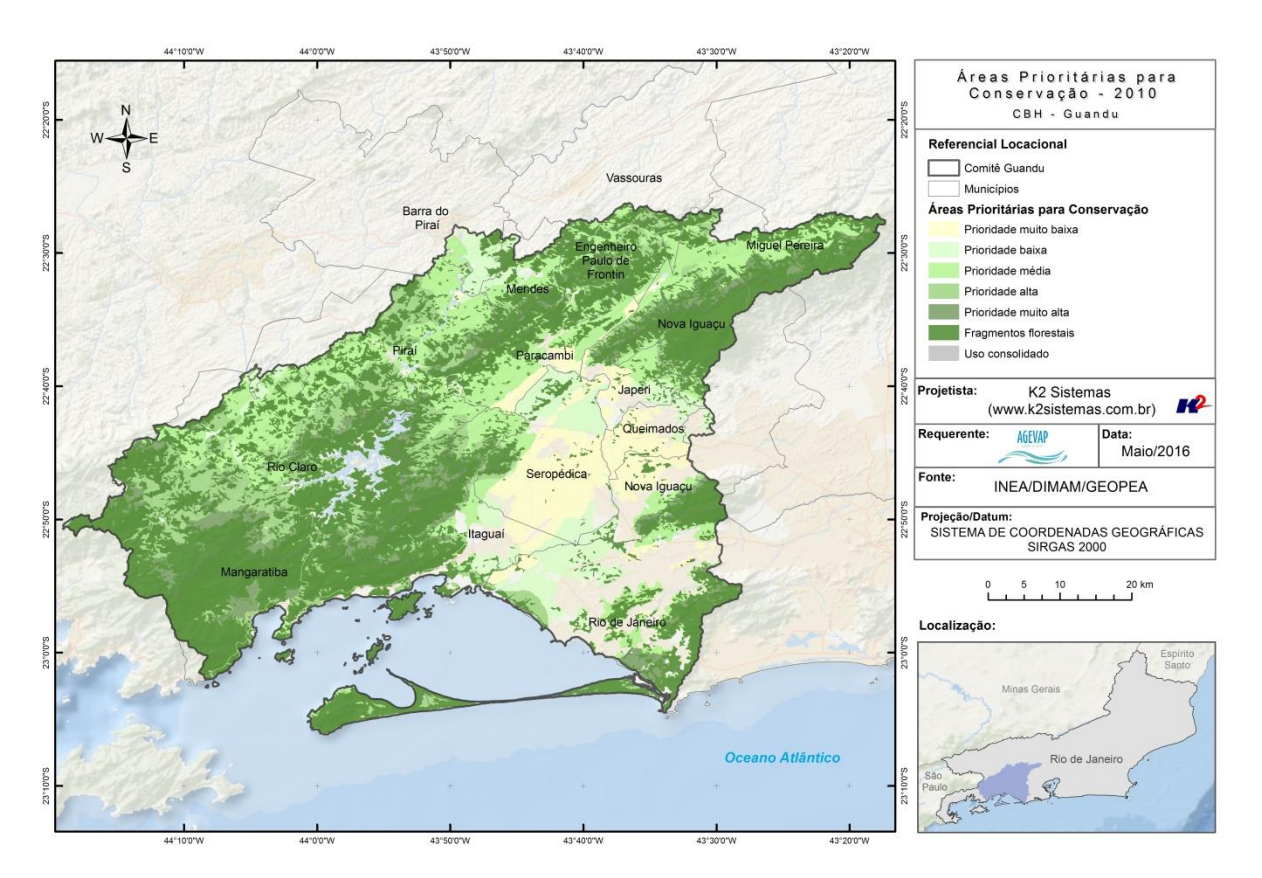

<span id="page-16-1"></span>Figura 14 - Mapa de Áreas Prioritárias para Conservação - 2010

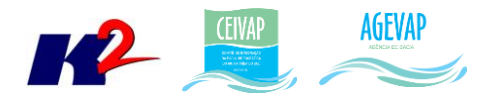

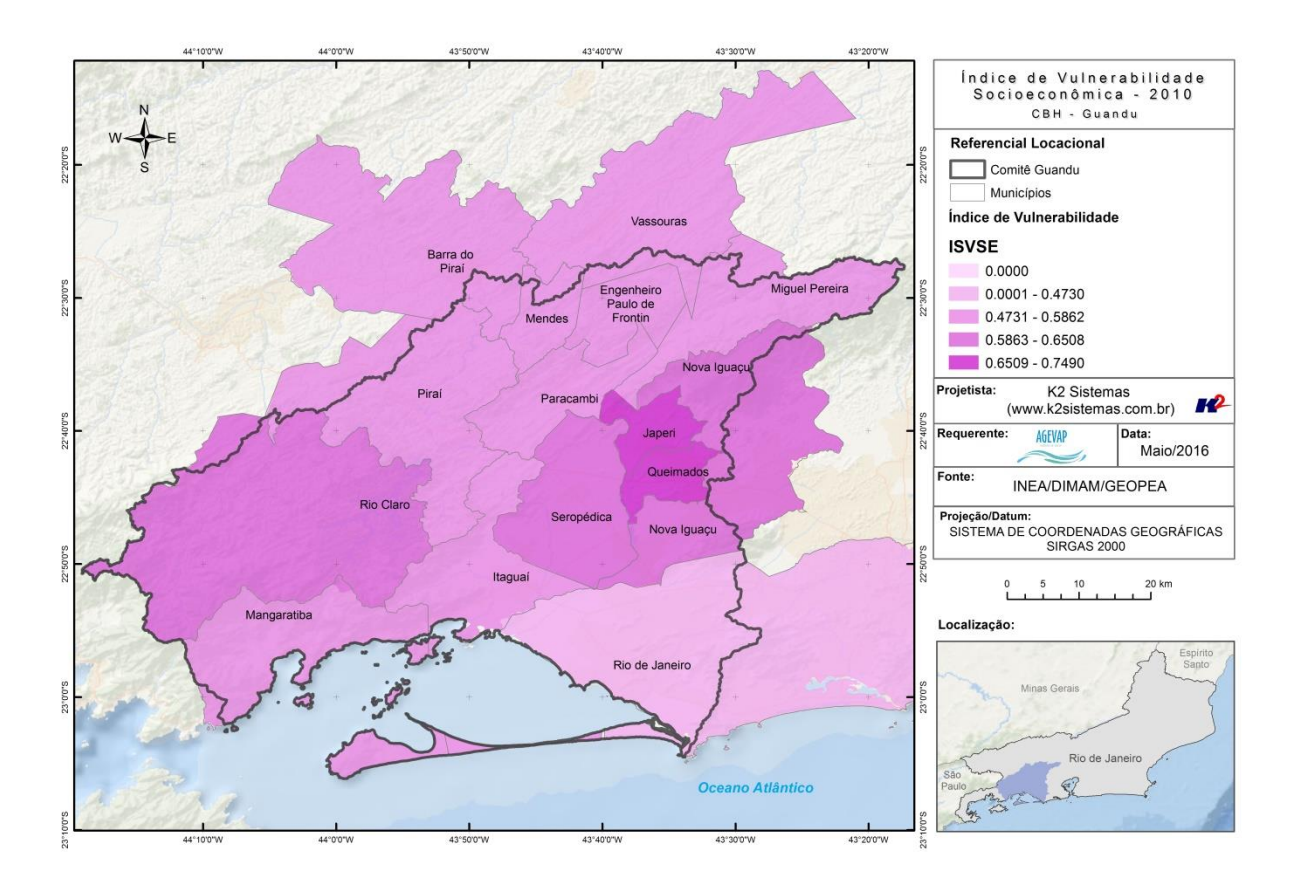

Figura 15 - Mapa de Índice de Vulnerabilidade Socioeconômica – 2010

<span id="page-17-0"></span>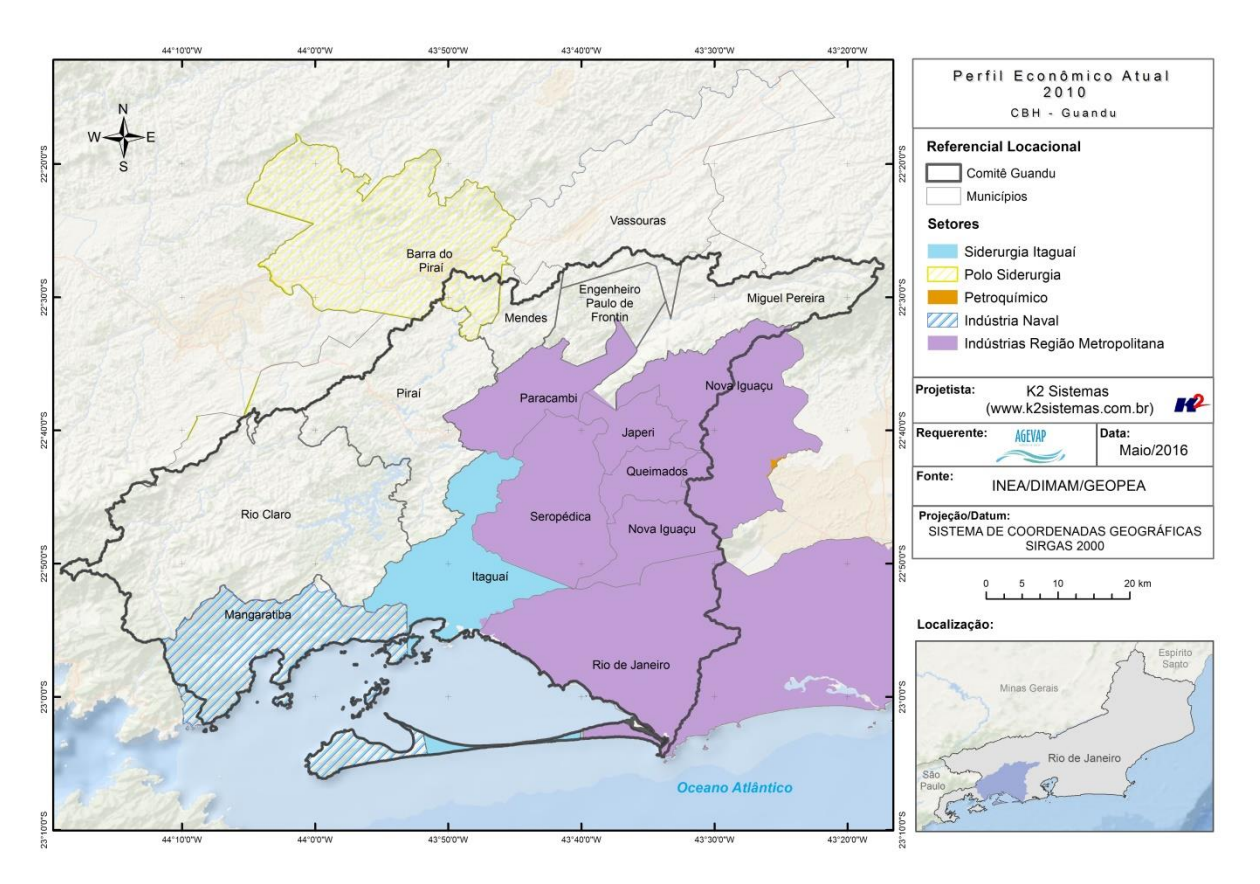

<span id="page-17-1"></span>Figura 16 - Mapa de Perfil Econômico Atual - 2010

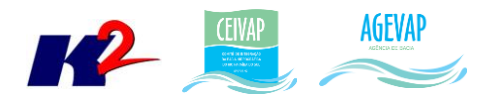

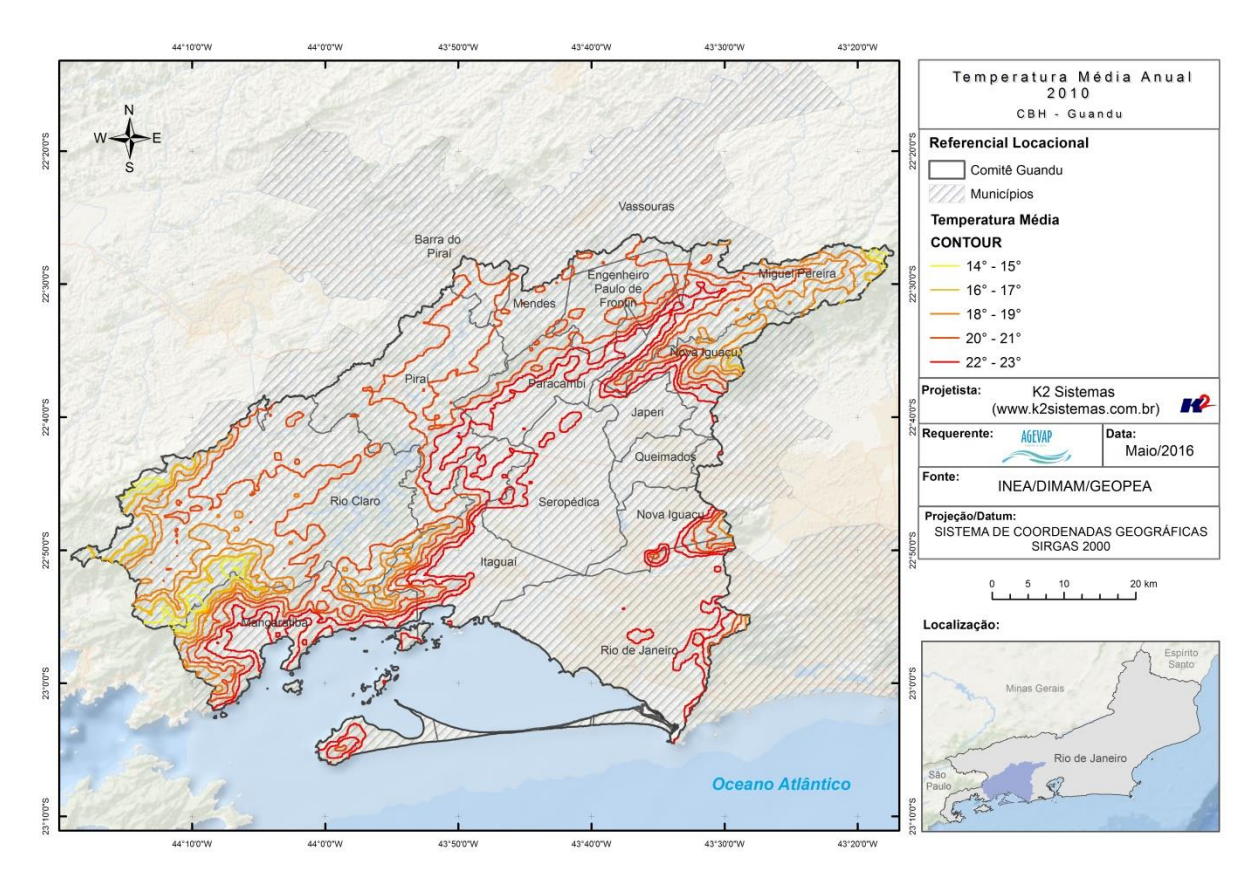

Figura 17 - Mapa de Temperatura Média Anual - 2010

<span id="page-18-0"></span>Além da criação dos novos mapas, foi necessário efetuar a atualização do mapa de Índice relativo a Áreas Protegidas Municipais (IrAPM) – 2010. [A Figura 18](#page-18-1) demonstra este mapa.

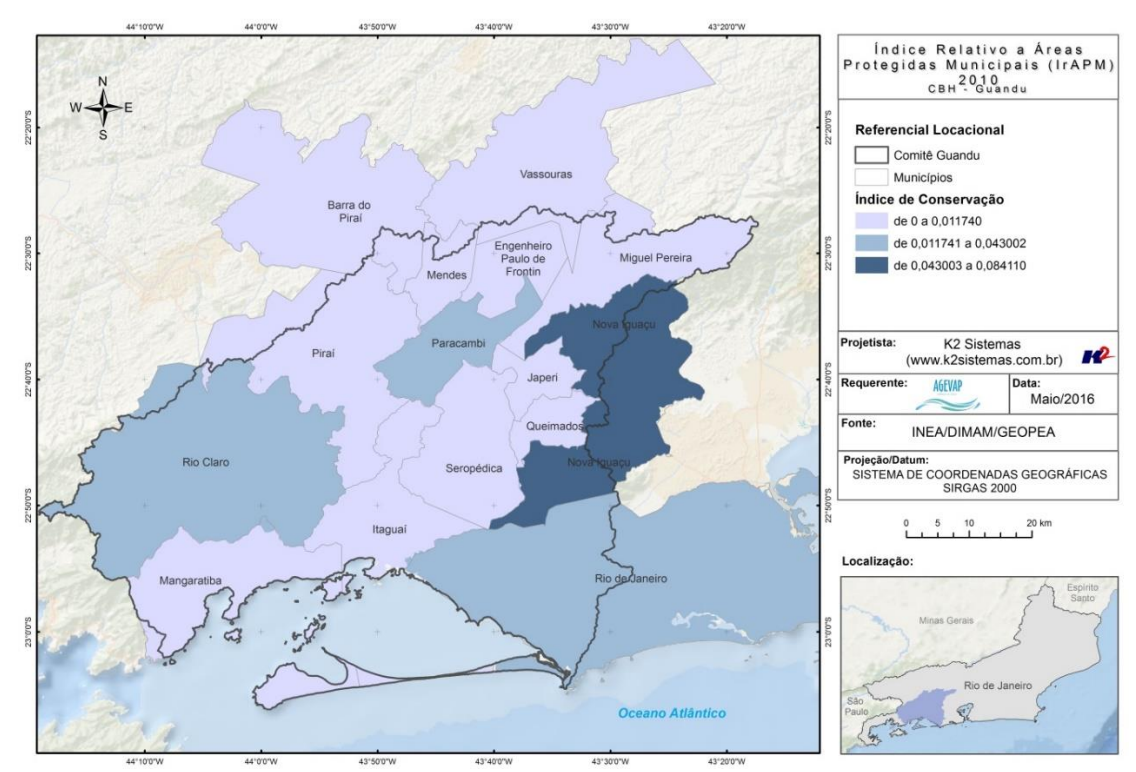

<span id="page-18-1"></span>Figura 18 - Mapa de Índice relativo a Áreas Protegidas Municipais (IrAPM) 2010 atualizado.

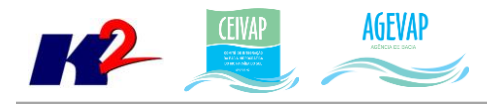

## <span id="page-19-0"></span>**2.5 Continuidade das atividades de interlocução com o GUANDU, capacitação continuada, apresentação das atividades e apoio técnico**

#### <span id="page-19-1"></span>**2.5.1 Descrição do produto**

O objetivo deste serviço é apoiar à geração de informações ao GUANDU, assim como aos Grupos de Trabalhos existentes ou que vierem a ser formados, de acordo com seu escopo de conhecimento. Para tanto, deverá auxiliar na revisão/atualização do Plano de Recursos Hídricos das Bacias dos Rios Guandu, da Guarda e Guandu-Mirim; apoiar na elaboração de Termos de Referência que envolvam gestão de informações; analisar dados geográficos de outros projetos contratados pelo GUANDU; definir com o auxílio do GUANDU modelos de relatórios a serem apresentados pela contratada, tanto os sistêmicos como os mais específicos de acordo com as solicitações, participar de reuniões do GUANDU, conforme demanda; entre outras atividades.

#### <span id="page-19-2"></span>**2.5.2 Atividades realizadas nas etapas anteriores**

*1ª Etapa*: Nesta etapa não houve demanda referente a estas atividades.

*2ª Etapa*: Nesta etapa não houve demanda referente a estas atividades.

*3ª Etapa*: Nesta etapa não houve demanda referente a estas atividades.

#### <span id="page-19-3"></span>**2.5.3 Atividades realizadas na 4ª Etapa**

No período, não houve demanda referente as atividades de interlocução com o GUANDU, capacitação continuada, apresentação das atividades e apoio técnico.

## <span id="page-19-4"></span>**2.6 Continuidade do acompanhamento das condições de operação dos reservatórios e pontos de monitoramento e controle**

#### <span id="page-19-5"></span>**2.6.1 Descrição do produto**

O objetivo do sistema de monitoramento é coletar informações de forma automática dos principais órgãos gestores (ANA, INEA/RJ, CETESB/SP, DAAE/SP, IGAM/MG), para criar um banco de dados de monitoramento dos reservatórios e estações da bacia.

#### <span id="page-19-6"></span>**2.6.2 Atividades realizadas nas etapas anteriores**

*1ª Etapa*: Para esta etapa do projeto foram realizadas manutenções corretivas e de estabilidade do sistema. E a inicialização dos estudos para geração do gráfico contendo curvas de segurança hídrica.

*2ª Etapa*: Para esta etapa do projeto foram dadas continuidade às manutenções corretivas e de estabilidade do sistema. Foi realizado, também, a continuidade do serviço de acompanhamento do nível dos reservatórios. No entanto, não houve nenhuma inclusão, em termos de desenvolvimento, no sistema de monitoramento.

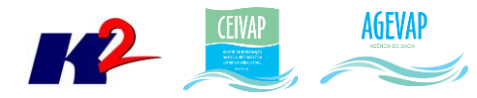

*2ª Etapa*: Para esta etapa do projeto foram dadas continuidade às manutenções corretivas e de estabilidade do sistema. Foi realizado, também, a continuidade do serviço de acompanhamento do nível dos reservatórios. No entanto, não houve nenhuma inclusão, em termos de desenvolvimento, no sistema de monitoramento.

#### <span id="page-20-0"></span>**2.6.3 Atividades realizadas na 4ª Etapa**

Além da continuidade às manutenções corretivas e de estabilidade do sistema, nesta etapa foram inseridas novas informações sobre as vazões afluente e defluente e volumes dos reservatórios de Anta e Simplício no diagrama disponibilizado na sala de situação, conforme demonstra a [Figura 19.](#page-20-1)

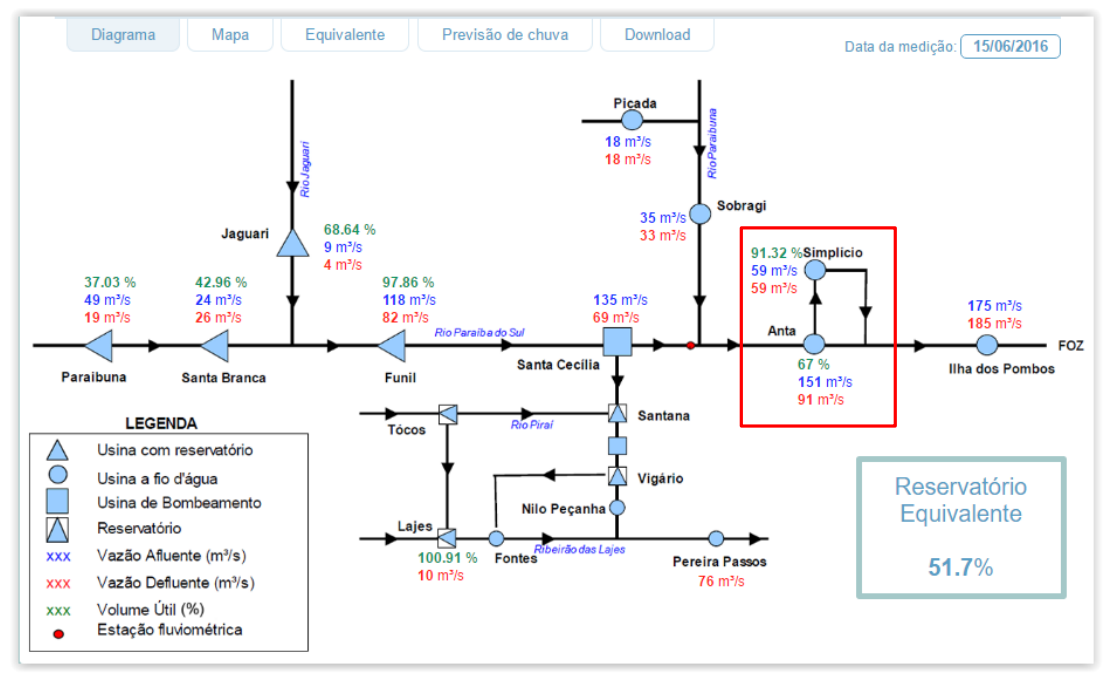

Figura 19 - Diagrama com a inclusão dos dados de Anta e Simplício

<span id="page-20-1"></span>Ainda no sistema de monitoramento, foi inserida a opção de visualizar a previsão de chuvas para os próximos 5 dias na área da bacia do rio Paraíba do Sul. Esta ferramenta busca informações de modo automático do CPTEC (INPE) e atualiza a imagem diariamente. A [Figura 20](#page-21-0) apresenta um exemplo desta ferramenta.

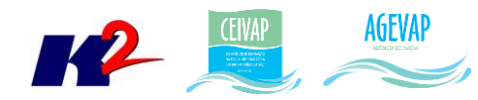

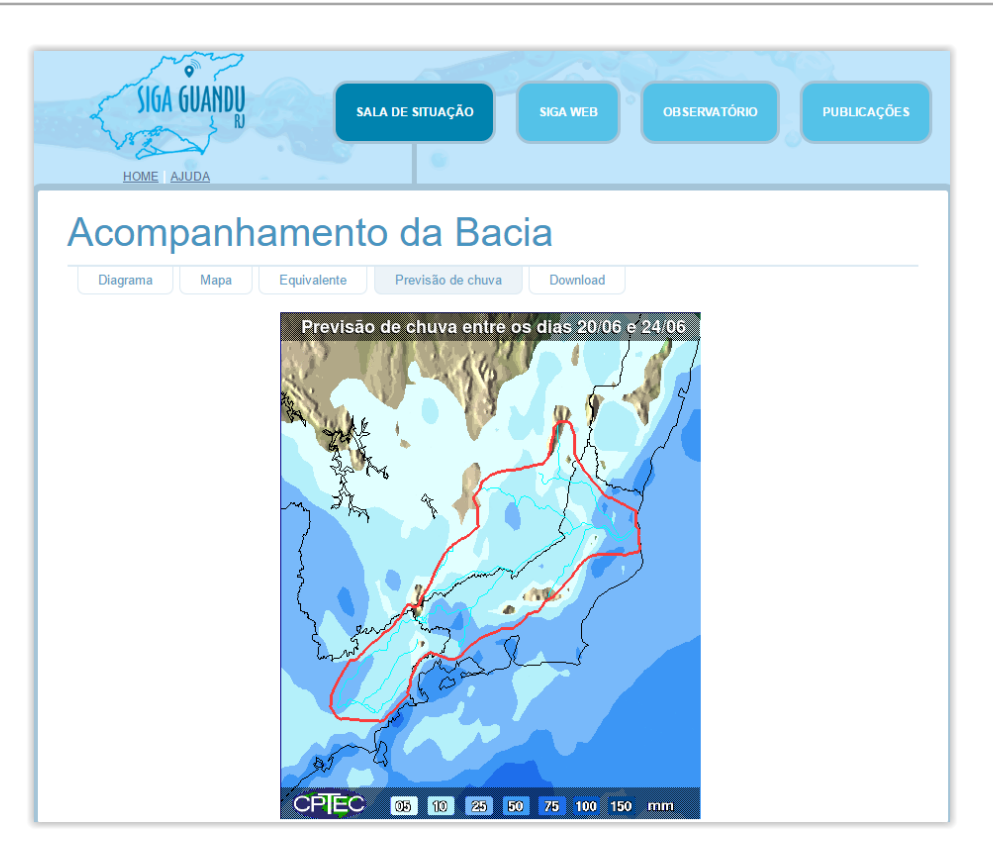

<span id="page-21-0"></span>Figura 20 - Exemplo de previsão de chuva para os próximos 5 dias para a área da bacia do rio Paraíba do Sul

Ainda nesta etapa, foi dado continuidade ao serviço de acompanhamento diário do nível dos reservatórios.

A [Figura 21](#page-22-0) apresenta o Diagrama Esquemático de Hidrelétricas contendo as informações do último dia do mês de maio, 31/05/2016. Já [a Tabela 2](#page-22-2) demostra o acompanhamento do nível dos principais reservatórios entre abril e maio. Pode-se perceber um aumento de 0,64% do reservatório equivalente entre o período de 30/04/2016 e 31/05/2016. Complementando a tabela anterior, a [Figura 22](#page-22-1) apresenta o gráfico de % de volume útil para os dias 02, 09, 16, 23 e 30 de maio de 2016 dos principais reservatórios da bacia e, também, do reservatório equivalente.

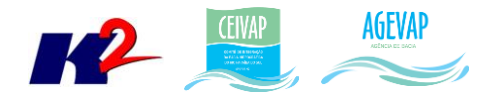

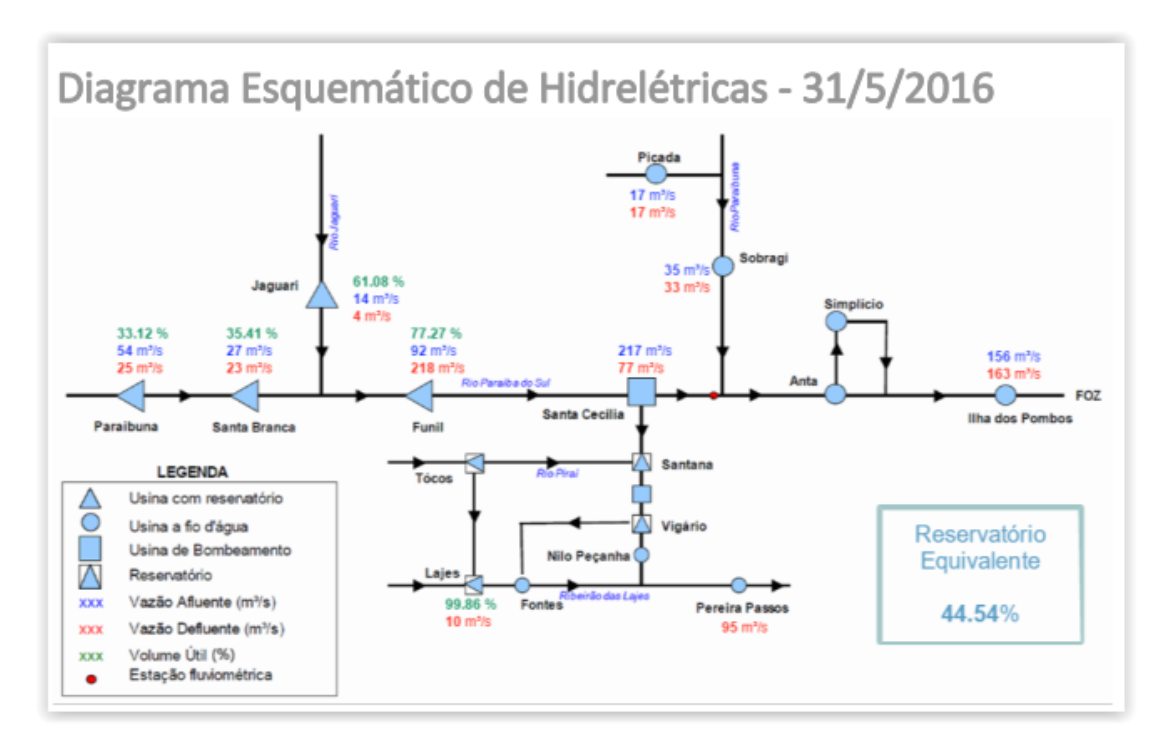

<span id="page-22-0"></span>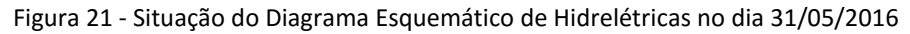

<span id="page-22-2"></span>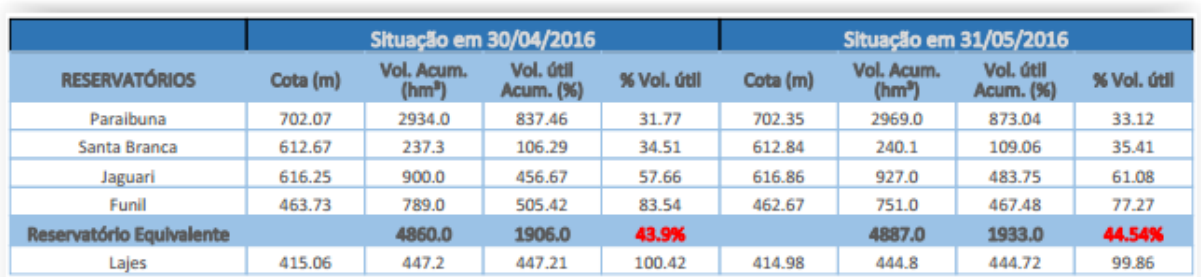

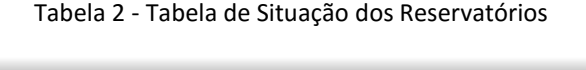

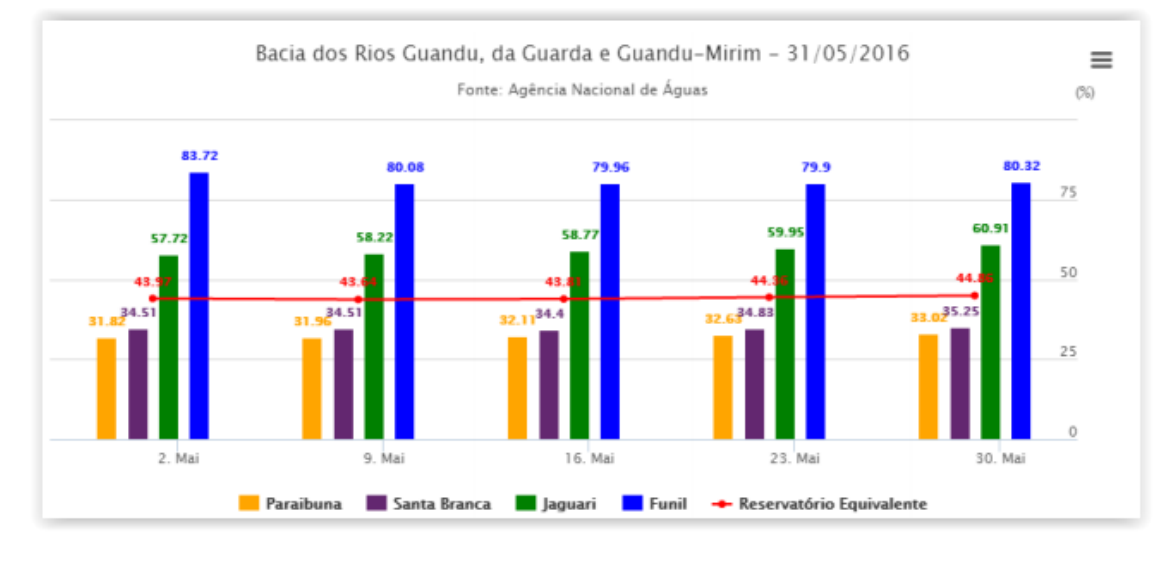

<span id="page-22-1"></span>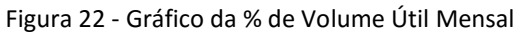

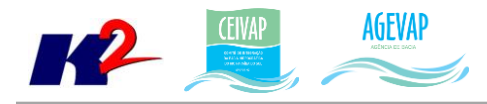

## <span id="page-23-0"></span>**2.7 Continuidade na disponibilização digital do acervo bibliográfico do GUANDU**

#### <span id="page-23-1"></span>**2.7.1 Descrição do produto**

O objetivo deste produto é disponibilizar em meio digital o acervo bibliográfico do Comitê Guandu e da AGEVAP, onde a população poderá consultar todos os relatórios dos contratos disponíveis em páginas web específicas.

Para isso, faz-se necessário que seja realizado o serviço de scanerização e sistematização dos documentos, principalmente dos relatórios/produtos dos contratos antigos, que ainda se encontram em formato de papel. A criação de um banco de dados de projetos e sua disponibilização na web proporcionará maior transparência aos contratos e processos do GUANDU.

#### <span id="page-23-2"></span>**2.7.2 Atividades realizadas nas etapas anteriores**

*1ª Etapa*: Nesta etapa não houve demanda referente a digitalização do acervo bibliográfico do Guandu.

*2ª Etapa*: Nesta etapa foram digitalizados os processos 001/2015; 063/2015; 002/2015.

*3ª Etapa*: Nesta etapa foi digitalizado o processo 109/2014.

#### <span id="page-23-3"></span>**2.7.3 Atividades realizadas na 4ª Etapa**

Nesta etapa ocorreu a inserção de novos arquivos digitalizados na página "Publicações". Foram disponibilizados os arquivos dos processos:

- Processo 109/2014 Contratação de Pessoa Jurídica para Prestação dos Serviços de Assessoria Técnica e Acompanhamento das Ações Relacionadas ao Projeto Produtor de Água e Floresta;
- Processo 001/2015 Educação Ambiental Guandu Ciclos;
- Processo 063/2015 Contratação de Empresa para Ministrar Curso de Capacitação de Avaliação de Impactos Ambientais;
- Processo 002/2015 Semeia Guandu Atitude e Sustentabilidade- Fábrica de Projetos Sustentabilidade.

A [Figura 23](#page-24-3) apresenta os arquivos publicados na seção Publicações da página web do SIGA-CEIVAP.

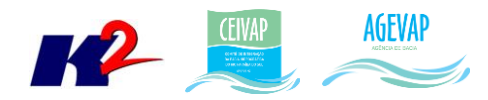

| Publicações                                                                                                    |
|----------------------------------------------------------------------------------------------------|
| Pesquisar<br>Acervo                                                                                                |
| <b>Processos/Contratos Guandu</b>                                                                                  |
| 2011                                                                                                    |
| 2012                                                                                                    |
| 2014                                                                                                    |
| Processo 109/2014 - Contratação de Pessoa Jurídica para Prestação dos Serviços de Assessoria Técnica e             |
| Acompanhamento das Ações Relacionadas ao Projeto Produtor de Água e Floresta                                       |
| 2015                                                                                                    |
| Processo 001/2015 - Projeto de Educação Ambiental na Gestão de Recursos Hídricos                                   |
| Processo 063/2015 – Contratação de Empresa para Ministrar Curso de Capacitação de Avaliação de Impactos Ambientais |
| Processo 002/2015 - Semeia Guandu Atitude e Sustentabilidade- Fábrica de Projetos Sustentabilidade                 |

Figura 23 - Arquivos publicados na seção Publicações da página web do SIGA-CEIVAP

#### <span id="page-24-3"></span><span id="page-24-0"></span>**2.8 Continuidade da sistematização e divulgação dos investimentos**

#### <span id="page-24-1"></span>**2.8.1 Descrição do produto**

Segundo o termo de referência, a transparência na aplicação do recurso, tanto federal quanto estadual, é fundamental. Portanto, é importante sistematizar e georreferenciar as informações referentes aos investimentos para divulgá-las. Serão criados indicadores, de fácil compreensão, dos investimentos na bacia, estes deverão ser incluídos no SIGA – GUANDU e possibilitar sua visualização especializada. Todos os investimentos realizados na bacia deverão ser acompanhados de forma detalhada.

Para atender este objetivo está em fase de implantação o Sistema de Gerenciamento de Projetos. O objetivo do sistema é automatizar o processo de gestão dos projetos da AGEVAP, permitindo o acompanhamento de cada etapa do mesmo, desde sua concepção até a finalização, facilitando também a divulgação das informações e investimentos.

Além disso, o sistema deverá permitir a visualização das informações como por exemplo, data limites para licitações e para entrega de produtos ou para a ampliação de vigência dos contratos, que devem ser checadas periodicamente. Também, possibilitará gerar diversos relatórios.

#### <span id="page-24-2"></span>**2.8.2 Atividades realizadas nas etapas anteriores**

*1ª Etapa*: Neste primeiro momento, foi feito um levantamento dos processos que serão cadastrados no sistema de gerenciamento de projetos.

*2ª Etapa*: Nesta etapa do projeto ocorreram reuniões com a equipe da Diretoria de Recursos Hídricos e com gestores de projetos para definir melhorias no mecanismo de cadastro e relatórios do sistema de gerenciamento de projetos. E o cadastramento de 02 processos.

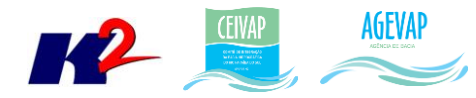

*3ª Etapa*: Dando continuidade na sistematização e divulgação dos investimentos, nesta etapa ocorreram atualizações do sistema de gerenciamento de projetos, com o objetivo de adequar os processos à usabilidade dos gestores, e o cadastramento de 27 projetos.

#### <span id="page-25-0"></span>**2.8.3 Atividades realizadas na 4ª Etapa**

Dando continuidade na sistematização e divulgação dos investimentos, nesta etapa ocorreu o cadastro de 192 tomadores. Também, ocorreu uma apresentação do sistema de gerenciamento de projetos para membros da equipe da AGEVAP – UD6, diretoria estratégica e institucional.

<span id="page-25-1"></span>Neste período ocorreu o cadastro de 25 projetos. Todos estes projetos foram de novos cadastros. A [Tabela 3](#page-25-1) apresenta a lista de processos atualizados e cadastrados.

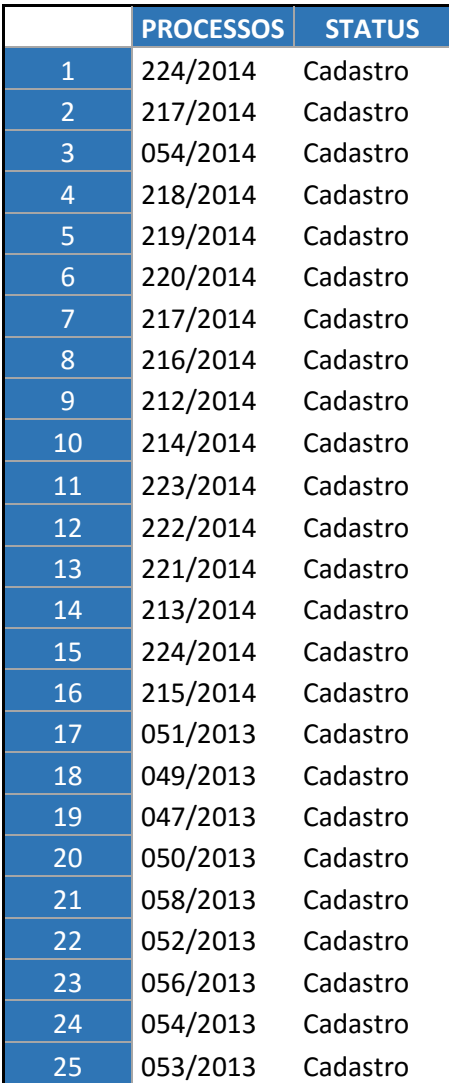

Tabela 3 - Processos cadastrados no Sistema de Gerenciamento de Projetos

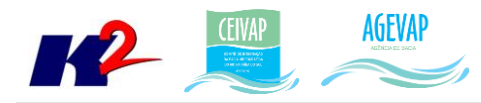

## <span id="page-26-0"></span>**3. Considerações Finais**

Este relatório apresentou os produtos desenvolvidos na quarta etapa do terceiro termo aditivo do projeto SIGA-GUANDU.

Nesta etapa, foi realizado um esforço significativo para cadastrar projetos no sistema de gerenciamento de projetos. Ainda, foram realizadas alterações significativas no Sala de situação, inserindo ferramenta de visualização de previsão de chuva para a área da bacia para os próximos 5 dias. Também, foram processados e publicados mapas temáticos com dados disponibilizados no plano de contingencias do Guandu.

Estão previstos para a próxima etapa:

- Continuidade do levantamento, sistematização e processamento de dados;
- Continuidade no processamento de dados;
- Continuidade na geração dos mapas temáticos;
- Continuidade da sistematização e divulgação dos investimentos;
- Continuidade no apoio ao GUANDU.

É importante ressaltar que todas as atividades realizadas e produtos apresentados estão em acordo com o termo de referência.